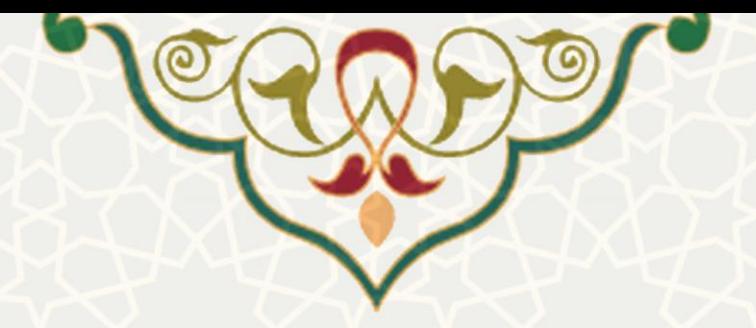

## **بازیابی رمز عبور، شماره دانشجویی و فعالسازی پرونده دانش آموختگان**

**نام**: بازیابی رمز عبور، شماره دانشجویی و فعالسازی پرونده دانشآموختگان **نام سامانه مرجع** : سامانههای دانشگاه فردوسی مشهد )سدف( /سامانه مدیریت امور آموزشی **متولی**: معاونت آموزشی **کاربران:** کارشناسان امور آموزشی

> **تاریخ استقرار:** تیر 1400 **تاریخ آخرین توسعه:** تیر 1400 **تاریخ تهيه مستند:** تیر 1400 **توسعه و پشتيبانی:** اداره سامانههای کاربردی مرکز فناوری اطالعات و ارتباطات

> > **نسخه برنامه:** 1400 **مستندسازی کد:** خیر **مستندسازی دادهها:** بله **امکان اجرای مستقل س امانه )مستقل از سامانههای پویا(:** خیر

> > > **زبان برنامهنویسی:** PHP **پایگاه داده:** SQL My **فناوری:** LAMP

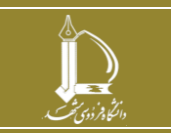

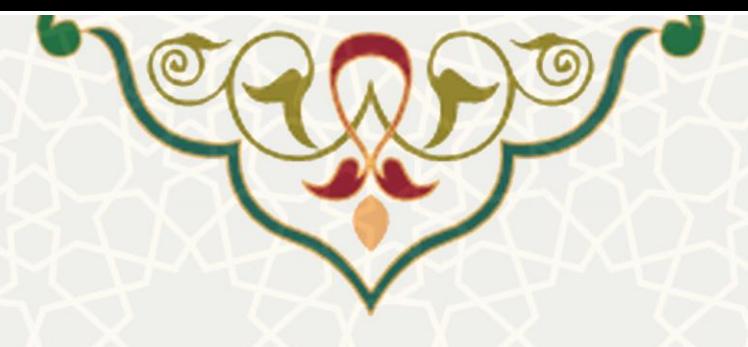

**-1 معرفی** 

این قسمت در سامانه مدیریت امور آموزشی، برای مدیریت درخواست های احراز هویت دانش آموختگان طراحی و برنامه ریزی شده است. کارشناسان مربوطه فرم های ارسالی احراز هویت را بررسی، و در صورت تایید ایشان، رمز عبور به همراه نتیجه برای دانش آموخته ارسال می شود.

## **-2 ویژگیها**

- امکان بررسی فرم های ارسالی برای تشخیص هویت کاربران
	- امکان استعالم از وب سرویس شاهکار و ثبت احوال

## **-3 فرآیندها**

## **1-3 –بررسی اطالعات**

پس از ثبت اطلاعات هویتی از سوی دانشآموخته، اطلاعات باید توسط کارشناسان بررسی و تایید شود. به این منظور از سامانه سدف، زیر سیستم مدیریت امور آموزشی در دانشگاه، منو فارغالتحصیالن زیر منو درخواستتهای فعالسازی پرونده[\)شکل 3](#page-2-0)-1( ، صفحه گزارش درخواستهای فعالسازی پرونده را باز کنید [\)شکل 3](#page-2-1)-2(.

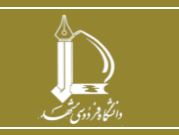

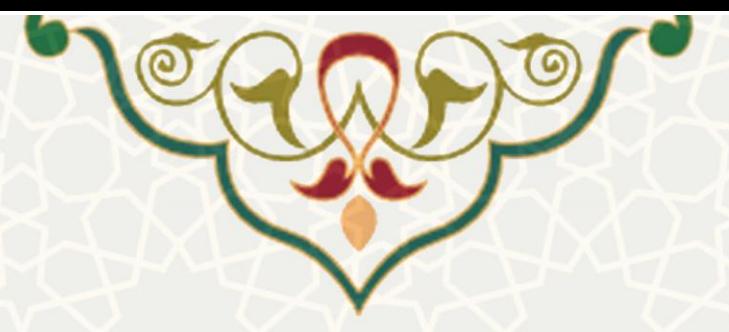

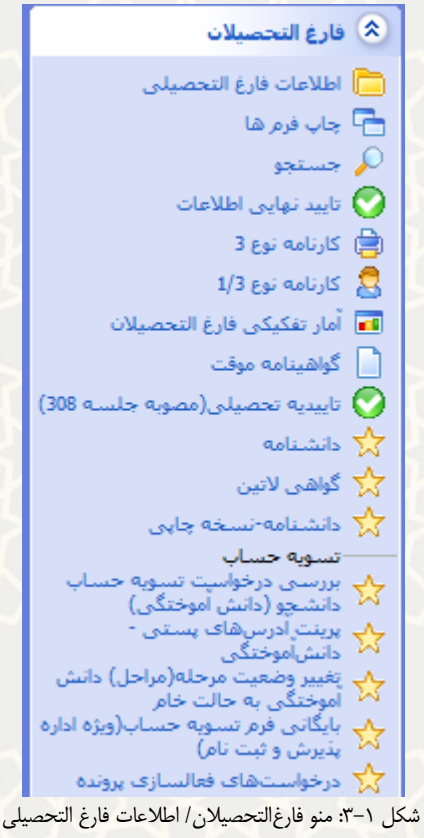

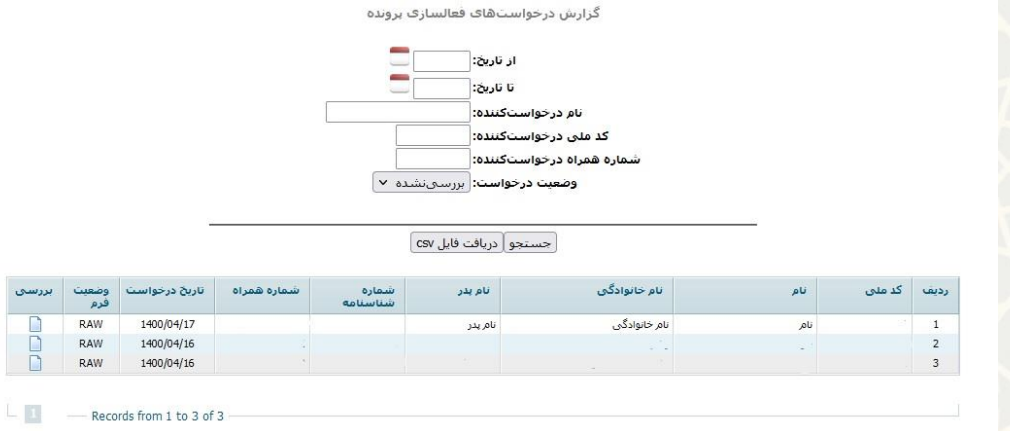

<span id="page-2-1"></span><span id="page-2-0"></span>شکل :3-2 صفحه گزارش درخواستهای

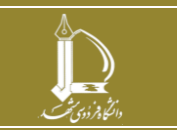

**بازیابی رمز عبور، شماره دانشجویی و فعالسازی پرونده دانشآموختگان h t t p : / / i c t . u m . a c . i r ارتباطات و اطالعات فناوری مرکز**

**صفحه 3 از 4**

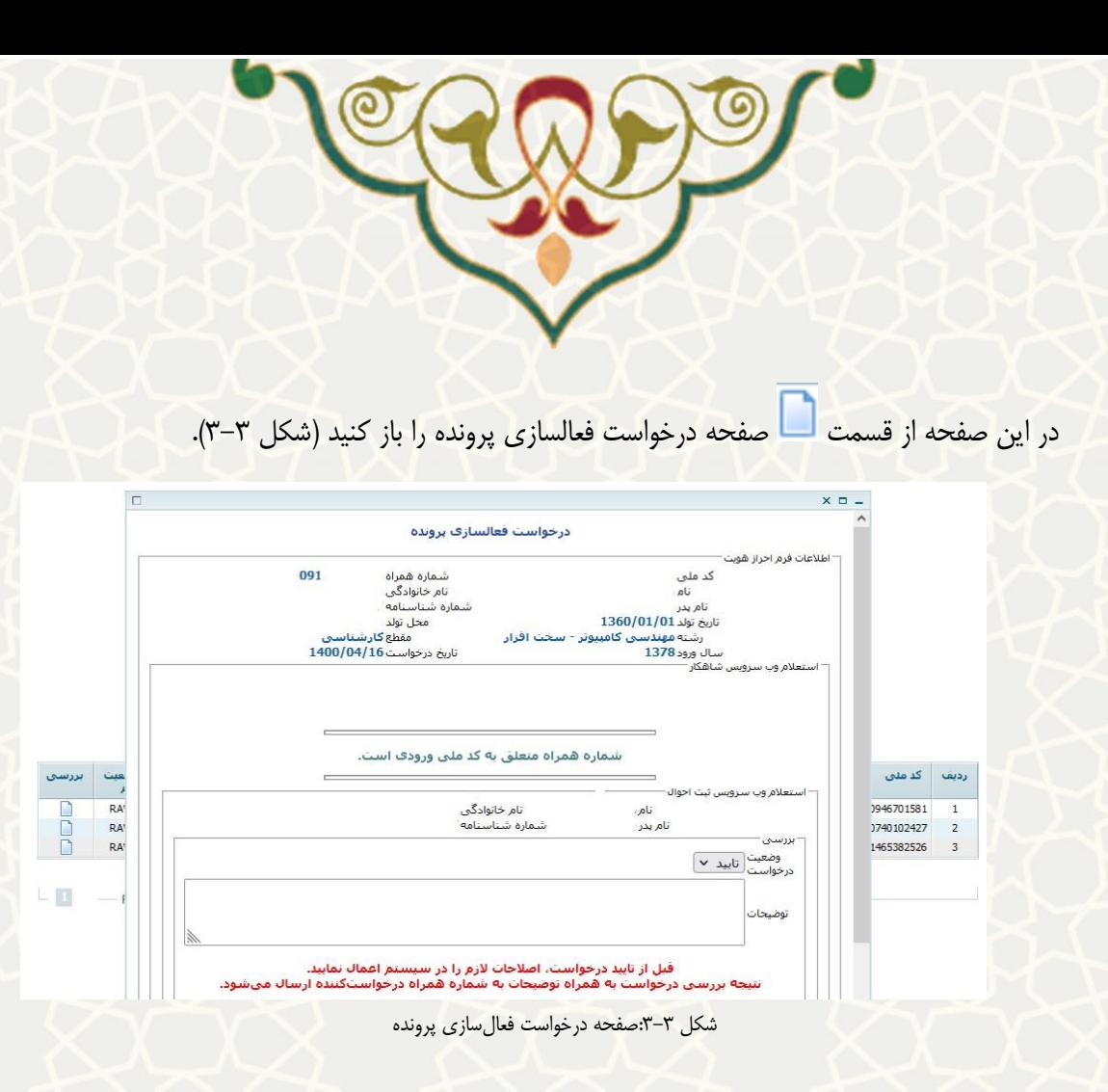

<span id="page-3-0"></span>نتایج استعالم وب سرویس شاهکار و ثبت احوال نیز در دو قسمت مشخص شده استت.در نظتر داشتته باشتید، استعالم وب سرویس ثبت احوال در صورتیکه تاریخ تولد و کدملی مطابقت داشته باشتد خرویتی خواهتد داشتت. وضعیت درخواست را تایید و عدم تایید کنید. در صورت تایید، نتیجه و شماره دانشجویی به همراه رمز عبور بترای متقاضی پیامک میشود.

در صورت رد، نتیجه به همراه توضیحات برای متقاضتی پیامتک میشتود. در صتورت تاییتد بتودن درخواستت فعالسازی پرونده، کارشناس بایستی اصلاحات لازم را از طریق امکانات سیستم آموزشی روی اطلاعـات دانشـجو اعمال نماید.

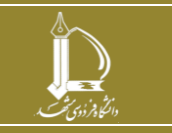